## PGdP

Folien: [go.tum.de/904005](http://go.tum.de/904005)

- [P-Aufgaben](#page-1-0)
- [Altklausuren](#page-5-0)
- [Hinweise zur HA](#page-6-0)

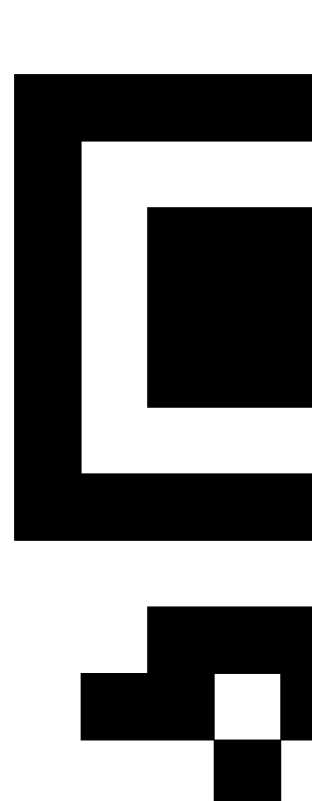

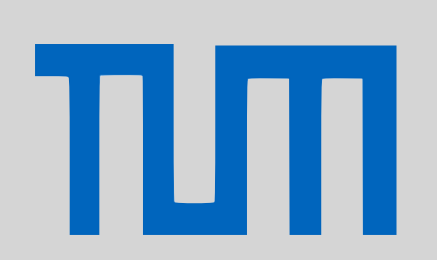

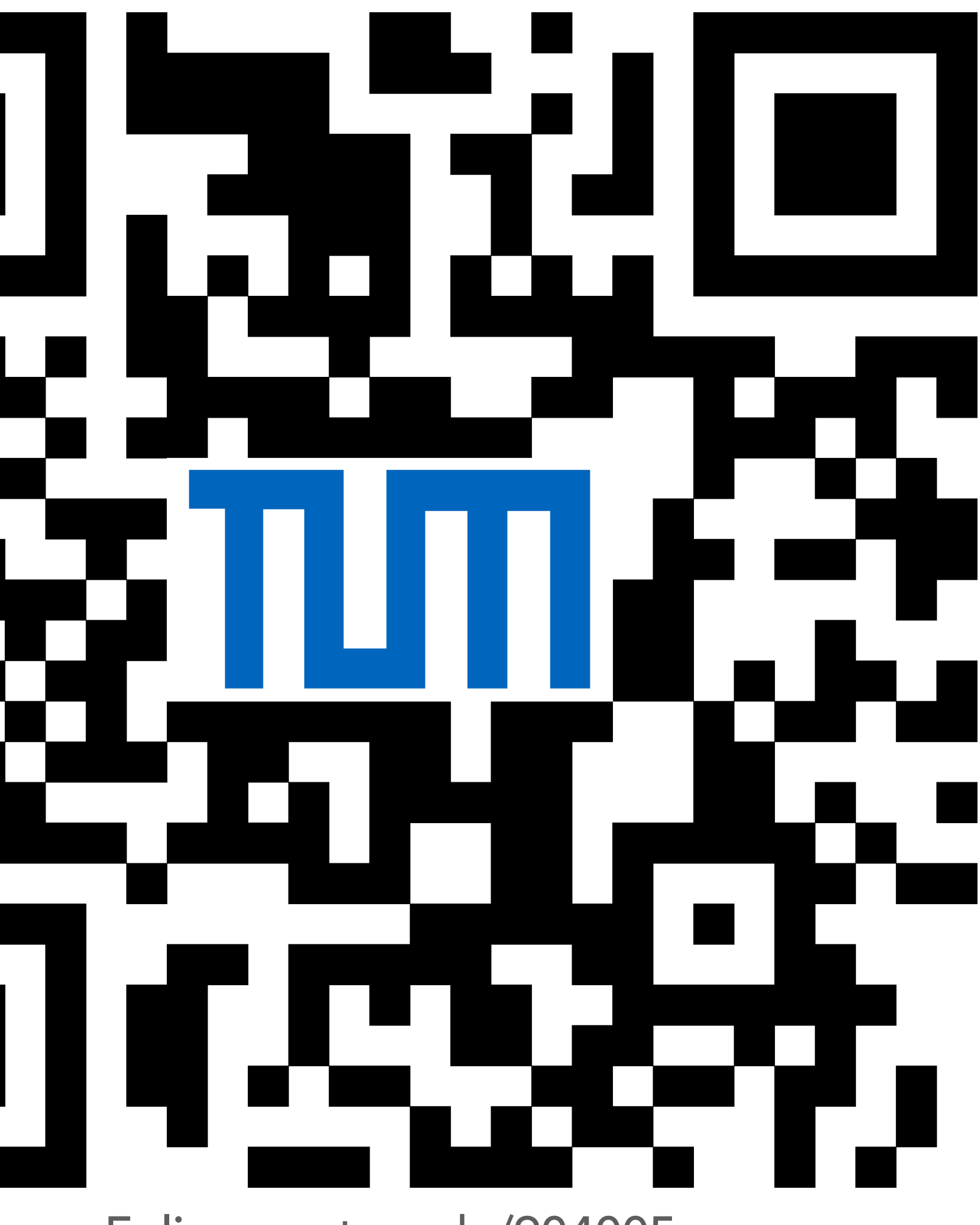

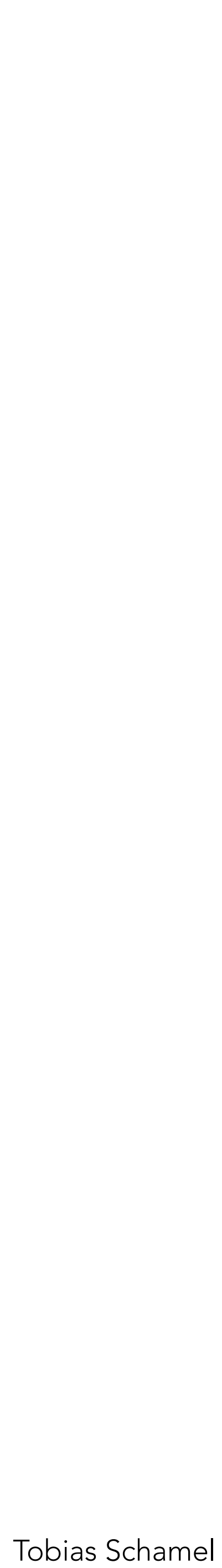

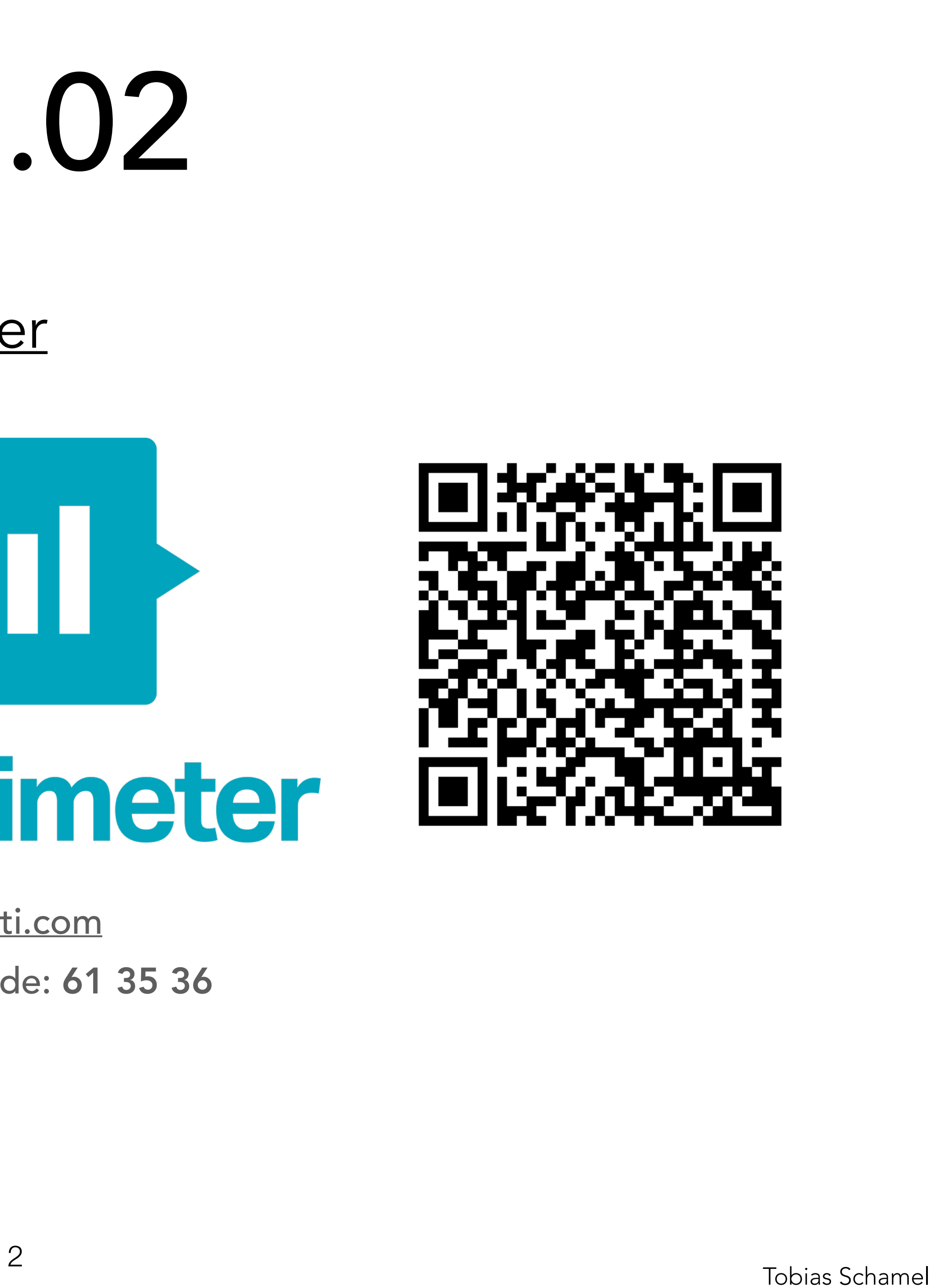

## Polymorphie-Quiz, [Hinweise hier](http://home.in.tum.de/~schamel/pgdp/slides/Polymorphie.pdf)

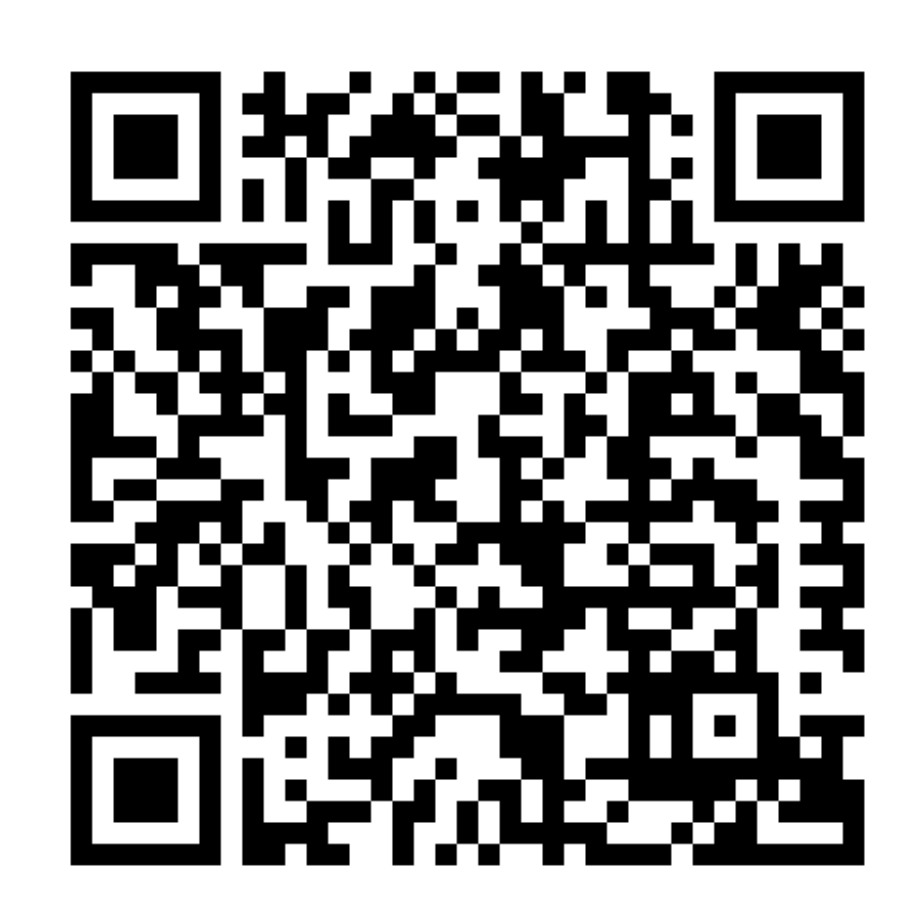

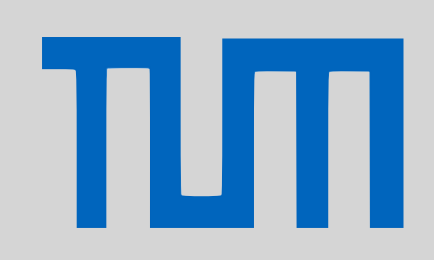

# <span id="page-1-0"></span>PGdP P13.02

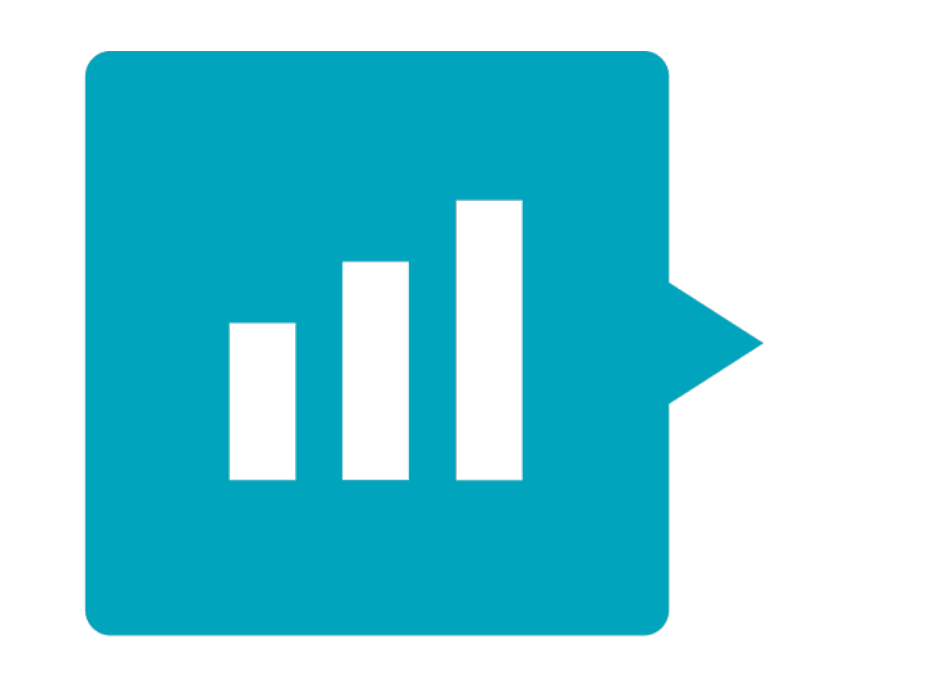

# Mentimeter

### [menti.com](http://menti.com)

Session Code: 61 35 36

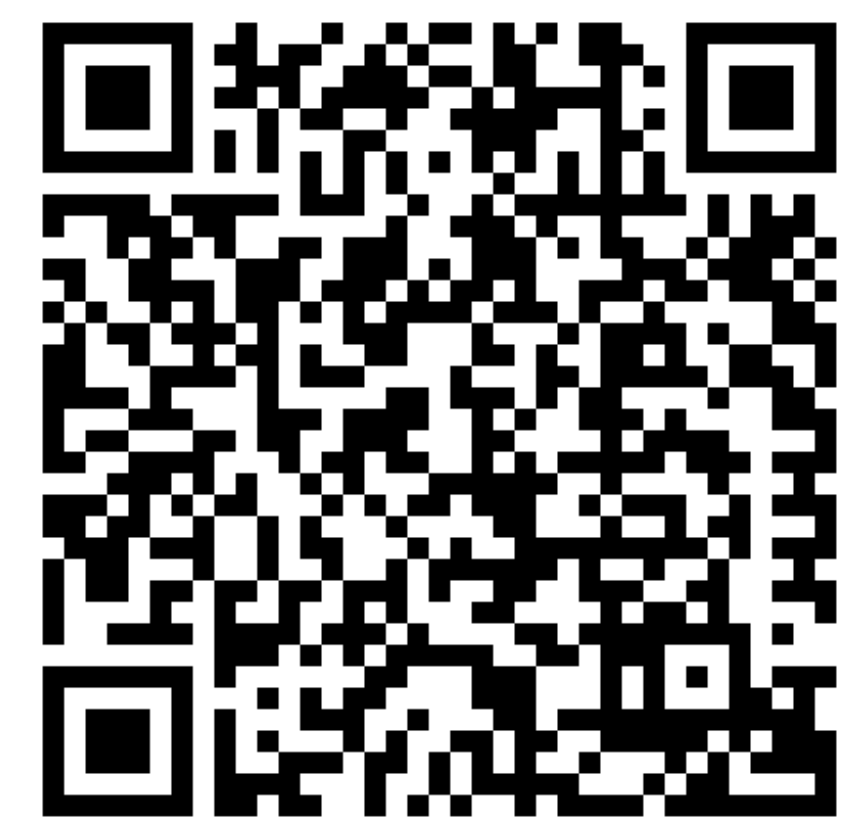

### [P-Aufgaben](#page-1-0)

[Altklausuren](#page-5-0)

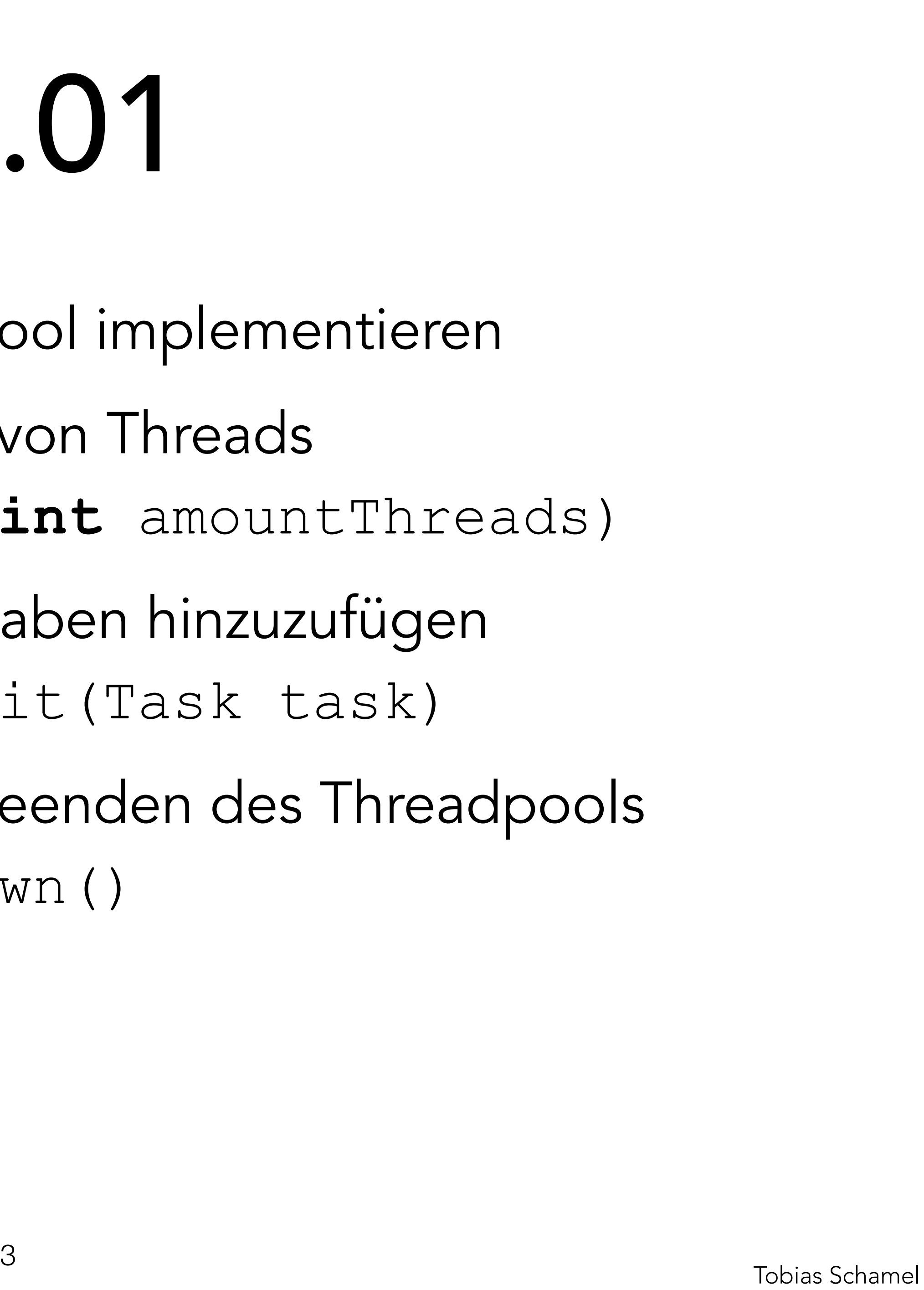

Threadpools, eigenen Threadpool implementieren

- Konstruktor mit max. Zahl von Threads
	- > **public** Threadpool(**int** amountThreads)
- Methode submit, um Aufgaben hinzuzufügen
	- > **public** Future submit(Task task)
- Methode shutdown zum beenden des Threadpools > **public void** shutdown()

# PGdP P13.01

## [P-Aufgaben](#page-1-0)

[Altklausuren](#page-5-0)

πл

## Threadpool

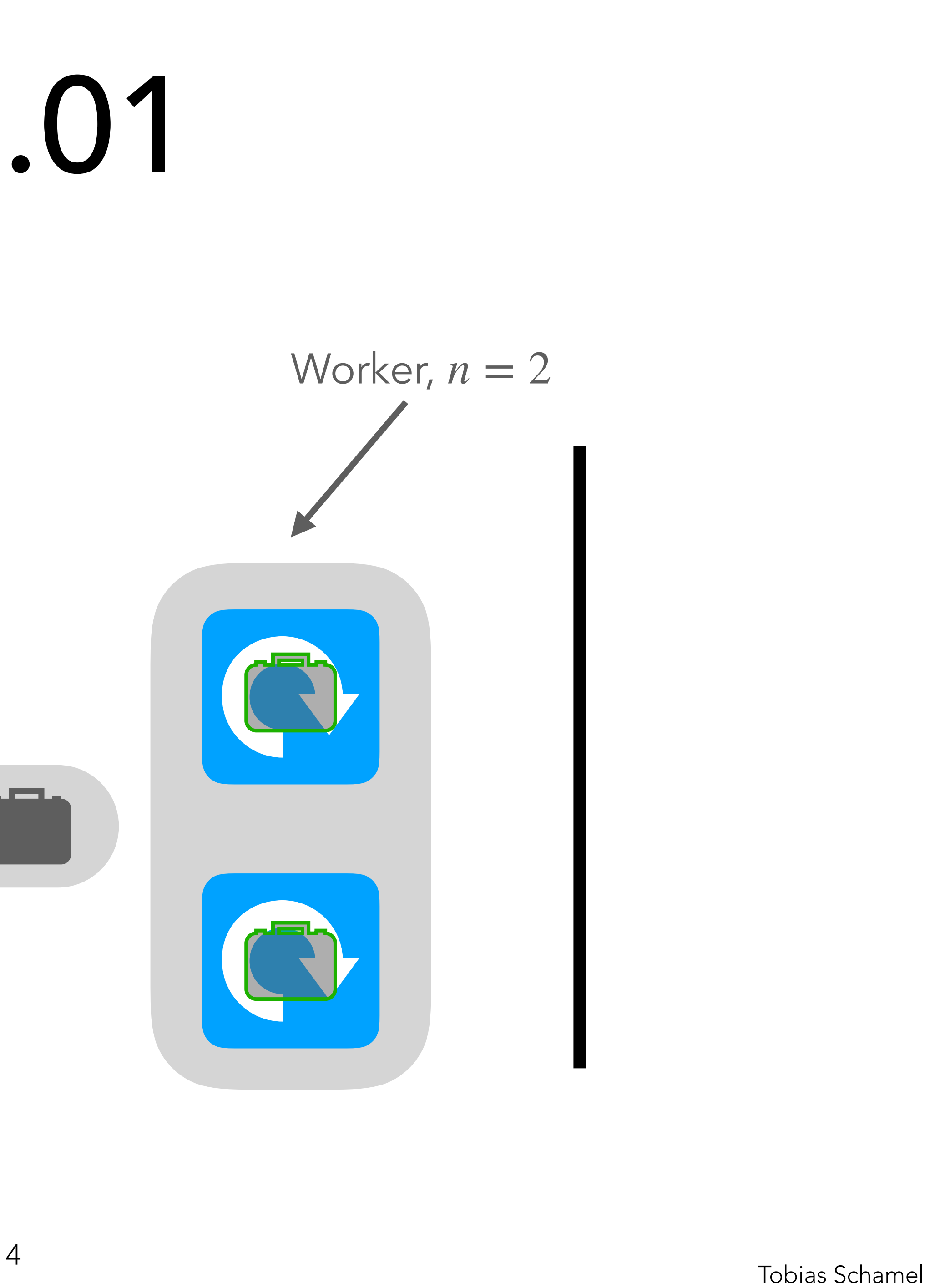

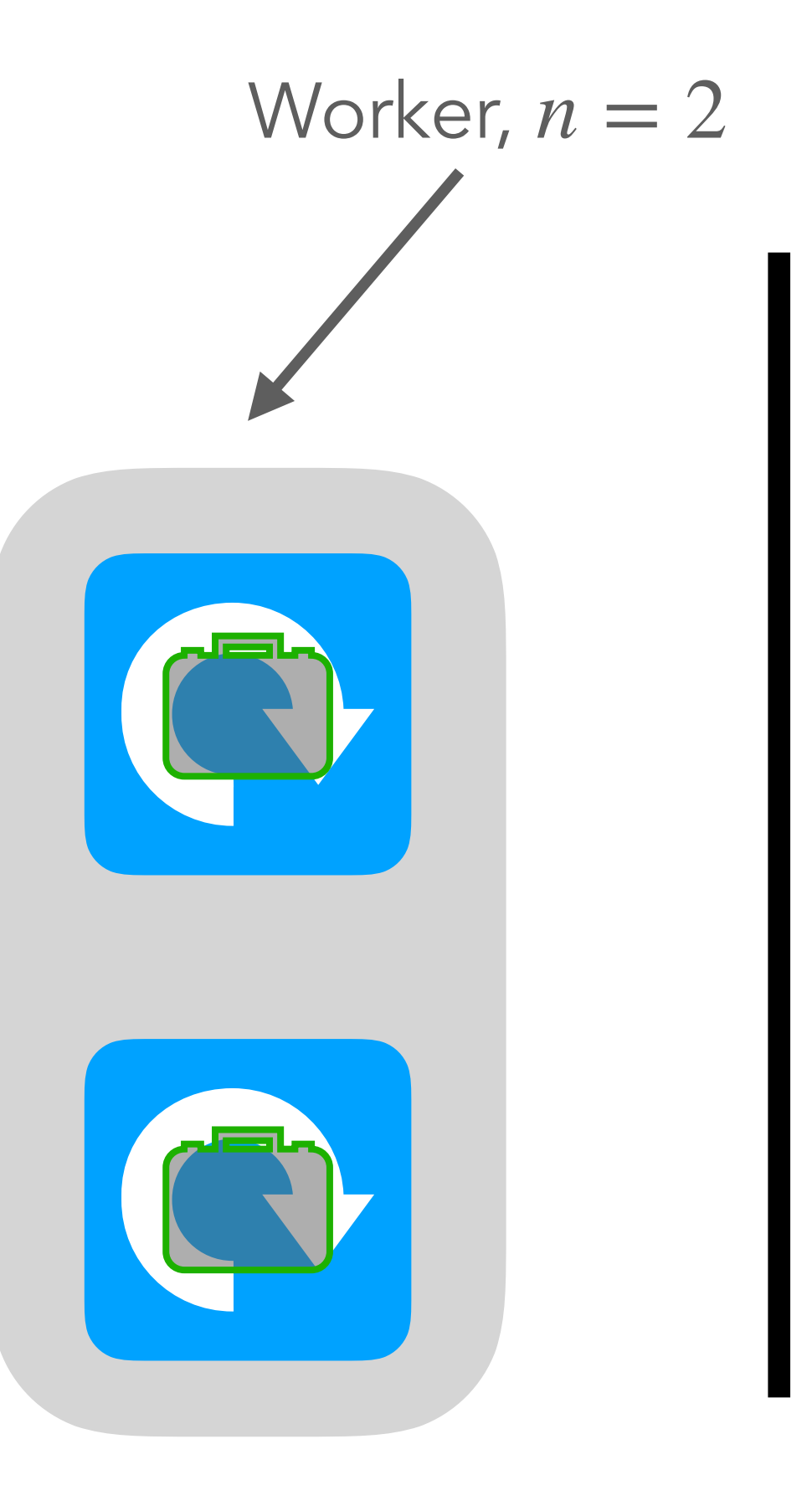

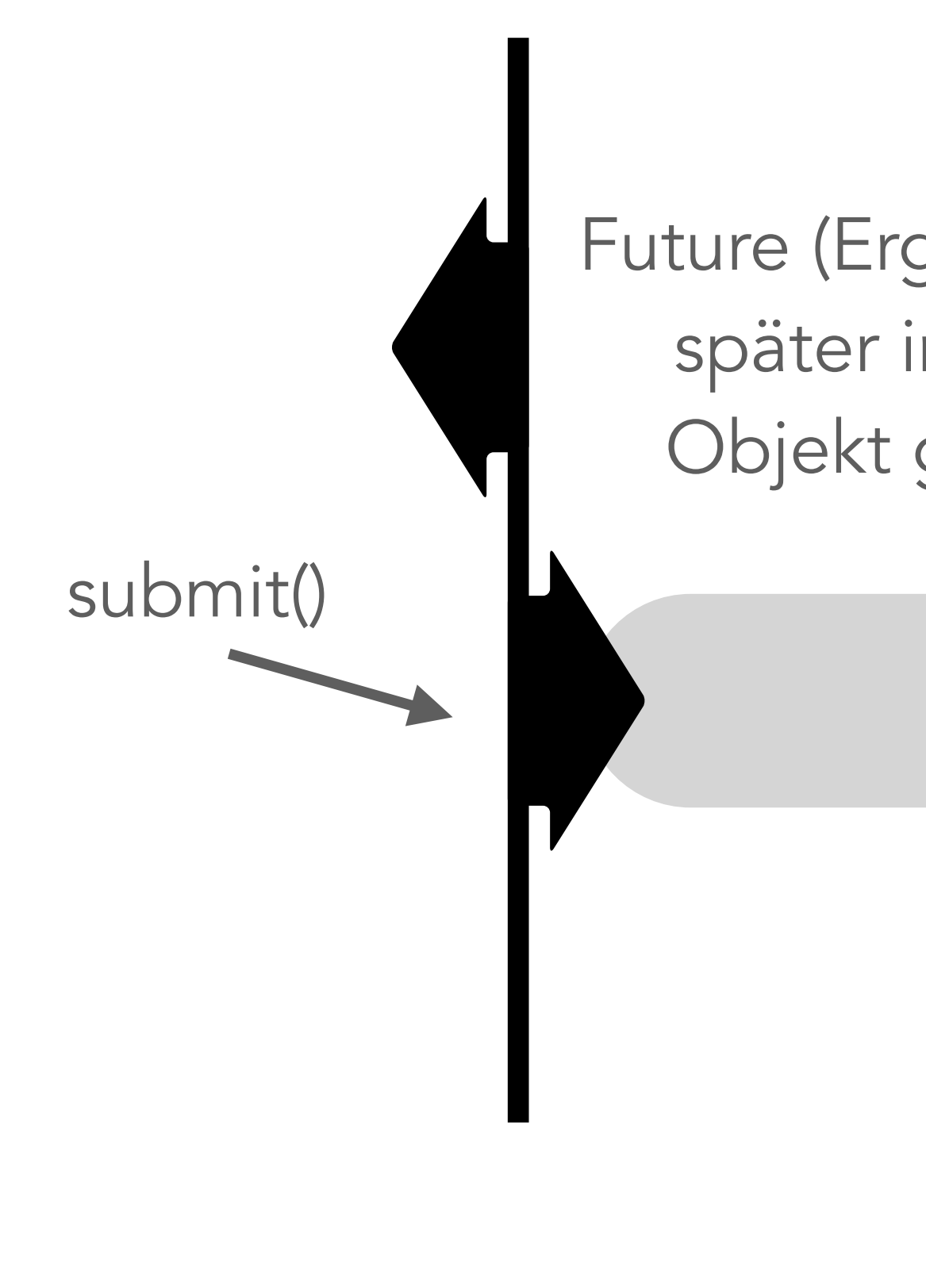

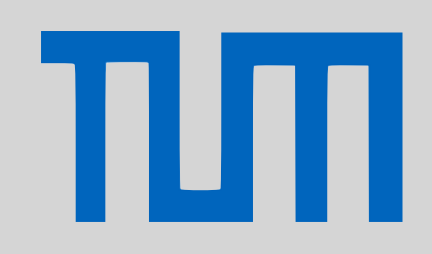

# PGdP P13.01

Future (Ergebnis wird erst später in das Future Objekt geschrieben)

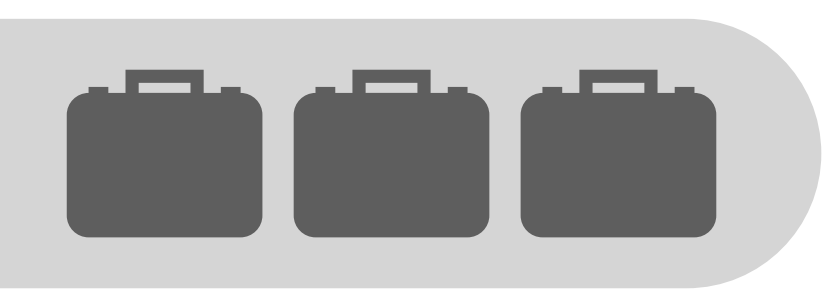

## [P-Aufgaben](#page-1-0)

[Altklausuren](#page-5-0)

# Threadpool

runnable :Runnable future : Future

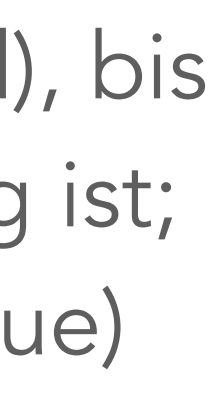

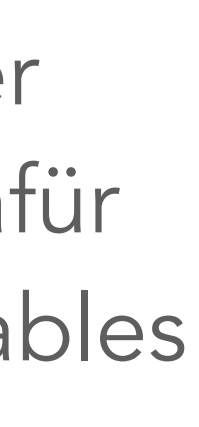

## [P-Aufgaben](#page-1-0)

[Altklausuren](#page-5-0)

[Hinweise zur HA](#page-6-0) **Task**

- queue : LinkedBlockingQueue
- running :**boolean**
- workers :Thread[]
- + Threadpool(number **int**)
- + submit(Task t) :Future
- + shutdownNow() :**void**

# PGdP P13.01

### **Threadpool**

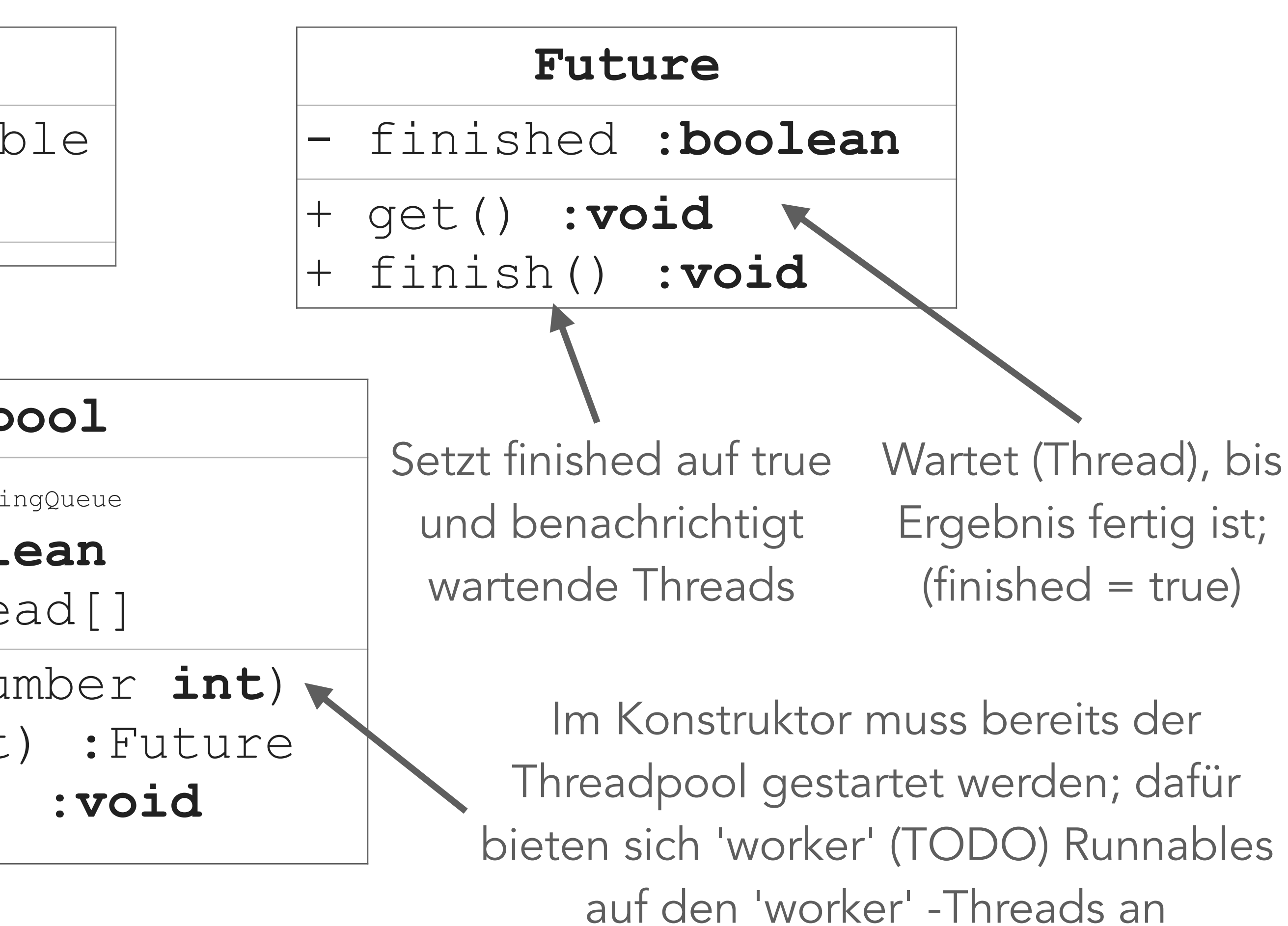

www.moodle.tum.de/pluginfile.php/1901807/mod\_folder/ content/0/WS17.pdf?forcedownload=1

www.moodle.tum.de/pluginfile.php/1901807/mod\_folder/ content/0/WS18.pdf?forcedownload=1

www.moodle.tum.de/pluginfile.php/1747577/mod\_folder/ /0/info1\_wdh.pdf?forcedownload=1

ww14.in.tum.de/lehre/2016WS/info1/info1\_klausur.pdf

ww14.in.tum.de/lehre/2016WS/info1/examWdh.pdf

ww14.in.tum.de/lehre/2016WS/info1/exam.pdf

### **Offiziell**

Was man noch so findet…

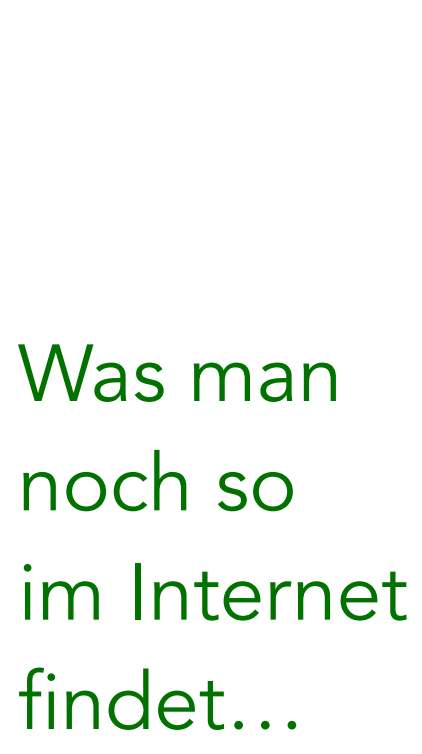

Die Altklausuren dienen nur der Orientierung. Eine geänderte ÜL hat meist auch Änderungen im Klausurlayout zur Folge. Mit den immer wiederkehrenden Aufgaben kann aber gerechnet werden. R: Retake, E: Endterm

# <span id="page-5-0"></span>PGdP Altklausuren

# ite des Tutoriums verlinkt.

## nload

[P-Aufgaben](#page-1-0)

[Altklausuren](#page-5-0)

ТІП

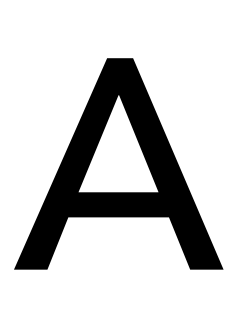

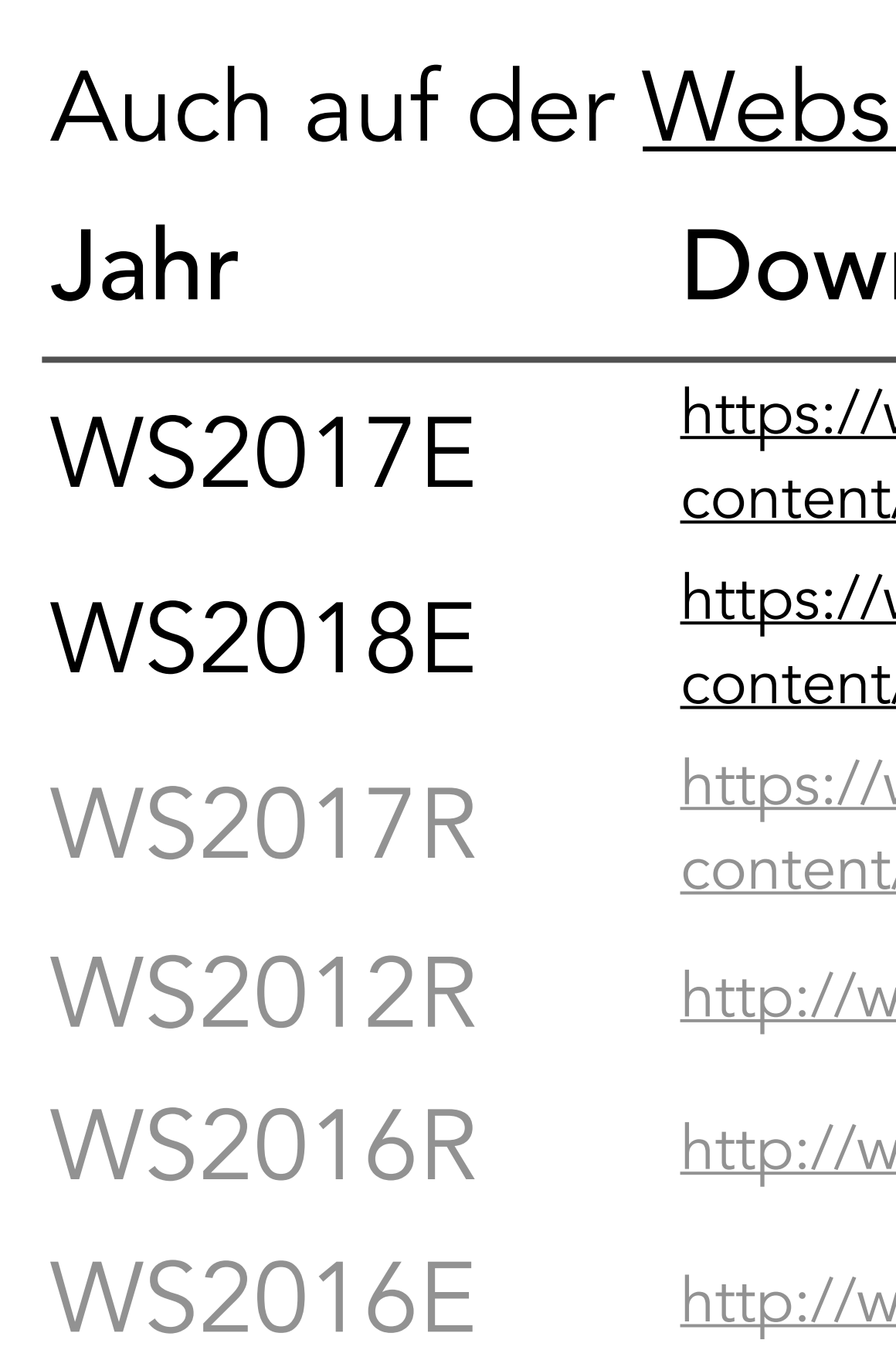

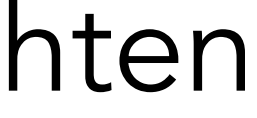

Die W13H01 gibt *viele Punkte und ist nicht schwer*. Viele

Konzepte haben wir bereits gesehen.

- CSV Dateien Einlesen & HTML Dateien erstellen: P10.03
- Socket Kommunikation: P11.03 > jetzt HTTP-Requests (auch Strings) und keine Textnachrichten
- Sicherer paralleler Zugriff auf Daten: P12.02

Die oben genannten Konzepte werden angewandt - was sich

ändert sind die Daten.

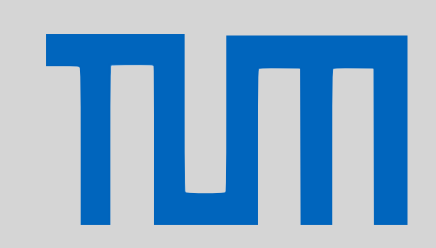

- [P-Aufgaben](#page-1-0)
- [Altklausuren](#page-5-0)
- [Hinweise zur HA](#page-6-0)

# <span id="page-6-0"></span>PGdP Hinweise zur HA

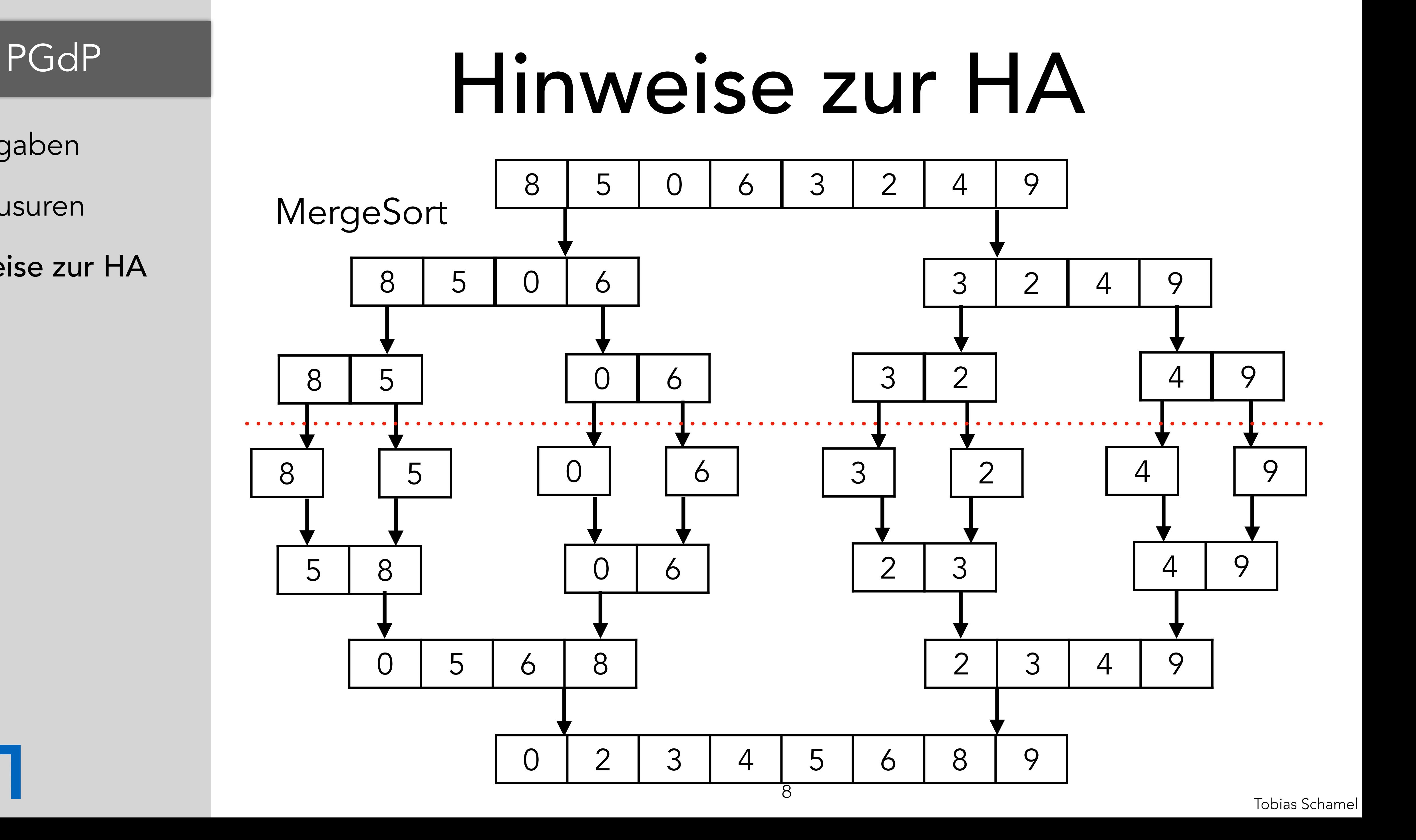

[P-Aufgaben](#page-1-0)

[Altklausuren](#page-5-0)

TIM

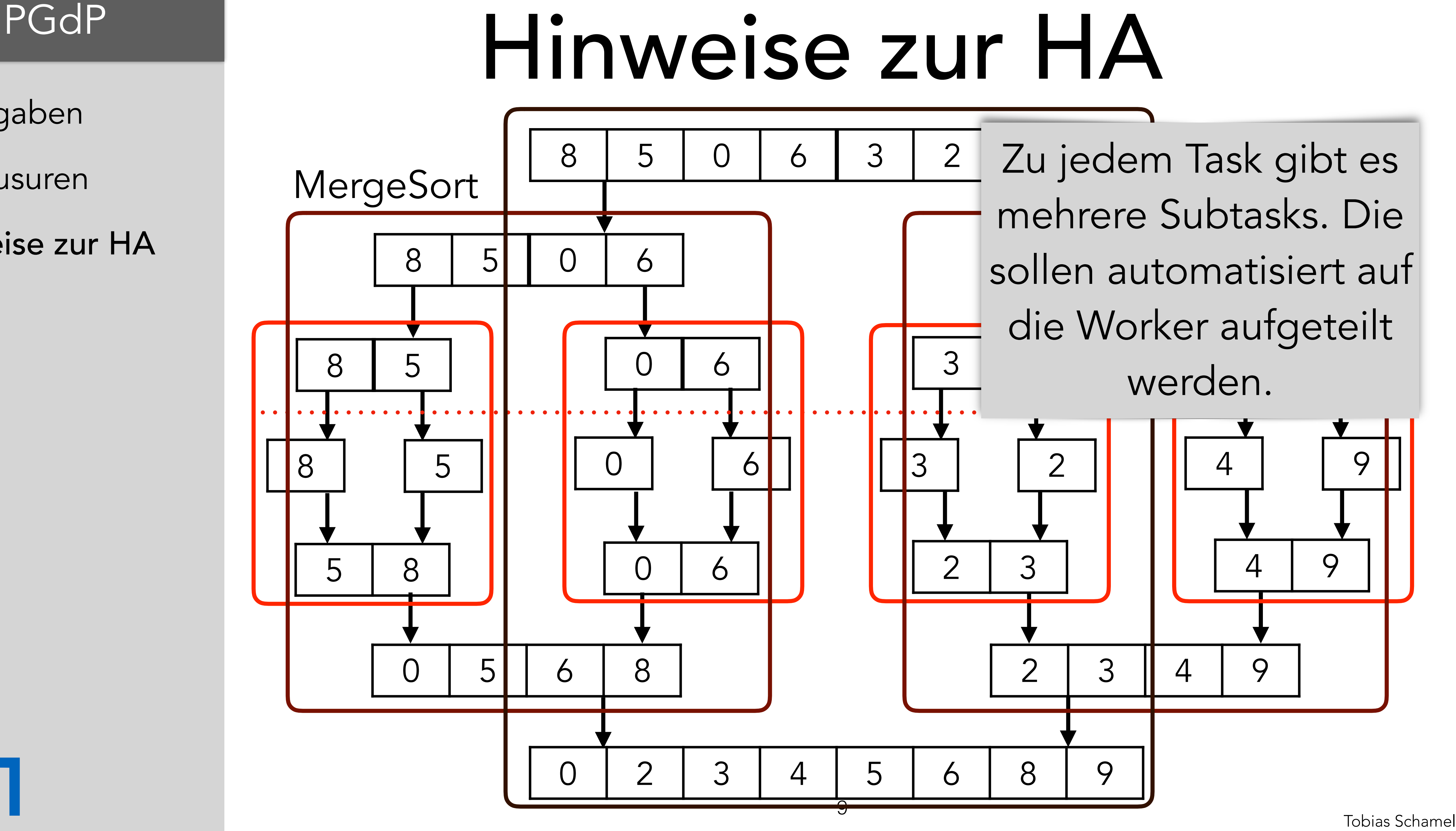

- [P-Aufgaben](#page-1-0)
- [Altklausuren](#page-5-0)

πл

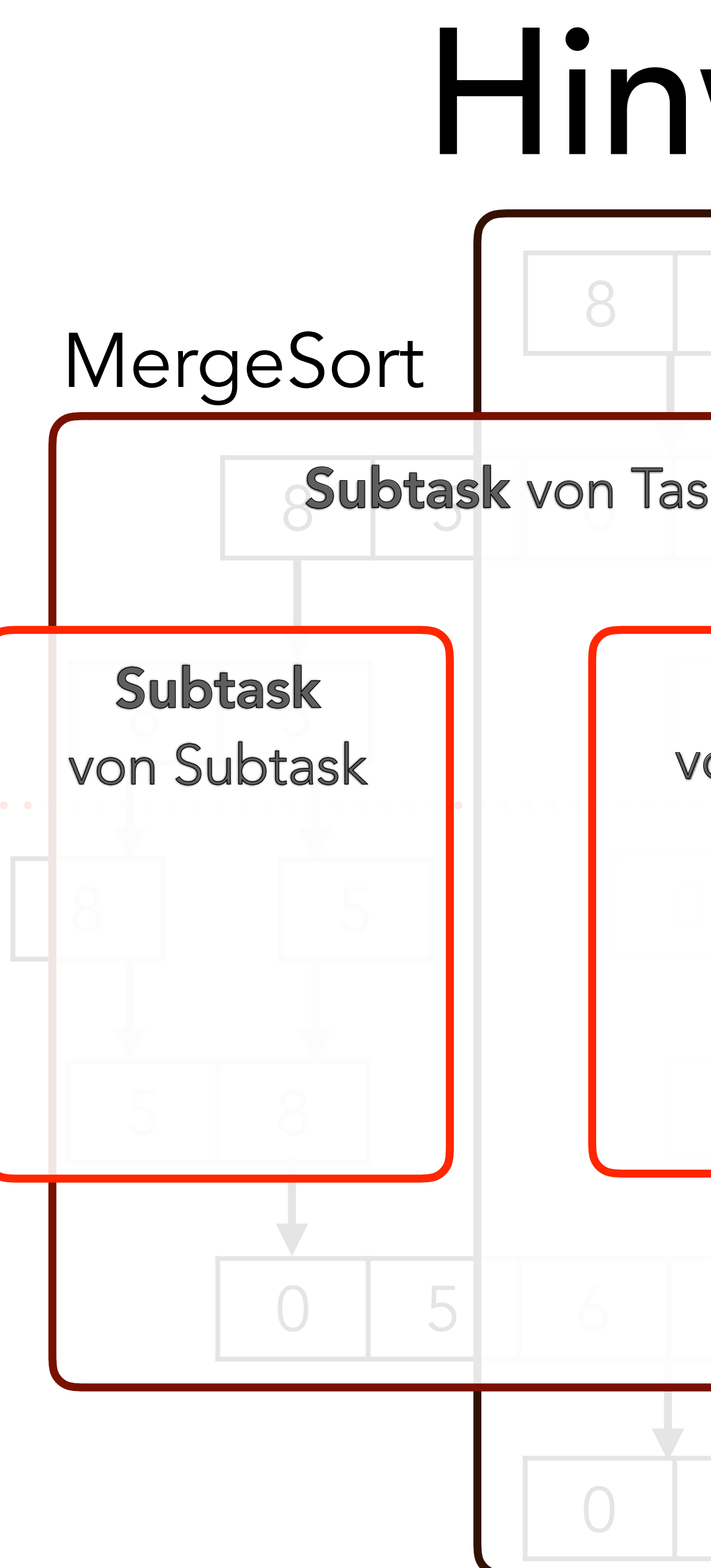

# PGdP Hinweise zur HA Tobias Schamel and Tobias Schamel and Tobias Schamel 8 | 5 | 0 | dTask 3 | 2 | 4 | 9  $\beta$  bubtask von lask de solotask von lask  $\beta$ BUDTASK | JUDTASK JUDTASK | SUDTASK JUDTASK | JUDTASK | JUDTASK | JUDTASK | JUDTASK | JUDTASK | JUDTASK | JUDTASK | 8 5 0 6 1 3 2 1 4 3 5 8 0 6 1 2 3 1 2 4 9 0 5 6 8 2 2 3 4 9 0 2 3 4 5 6 8 9 Subtask von Task Industriese kommunister (Subtask von Task Subtask von Subtask Subtask von Subtask Subtask von Subtask

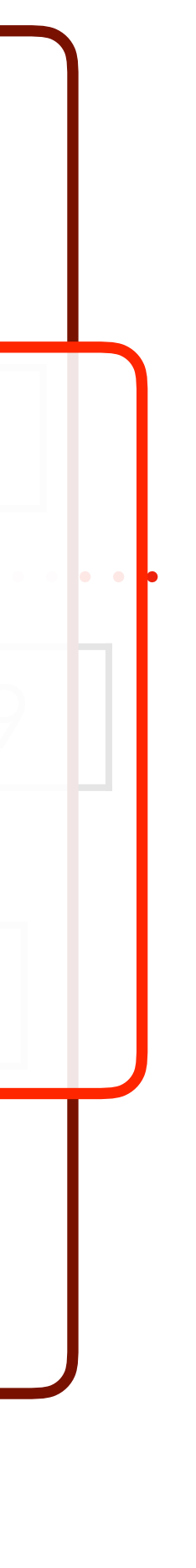

- [P-Aufgaben](#page-1-0)
- [Altklausuren](#page-5-0)

πл

ForkJoinPool

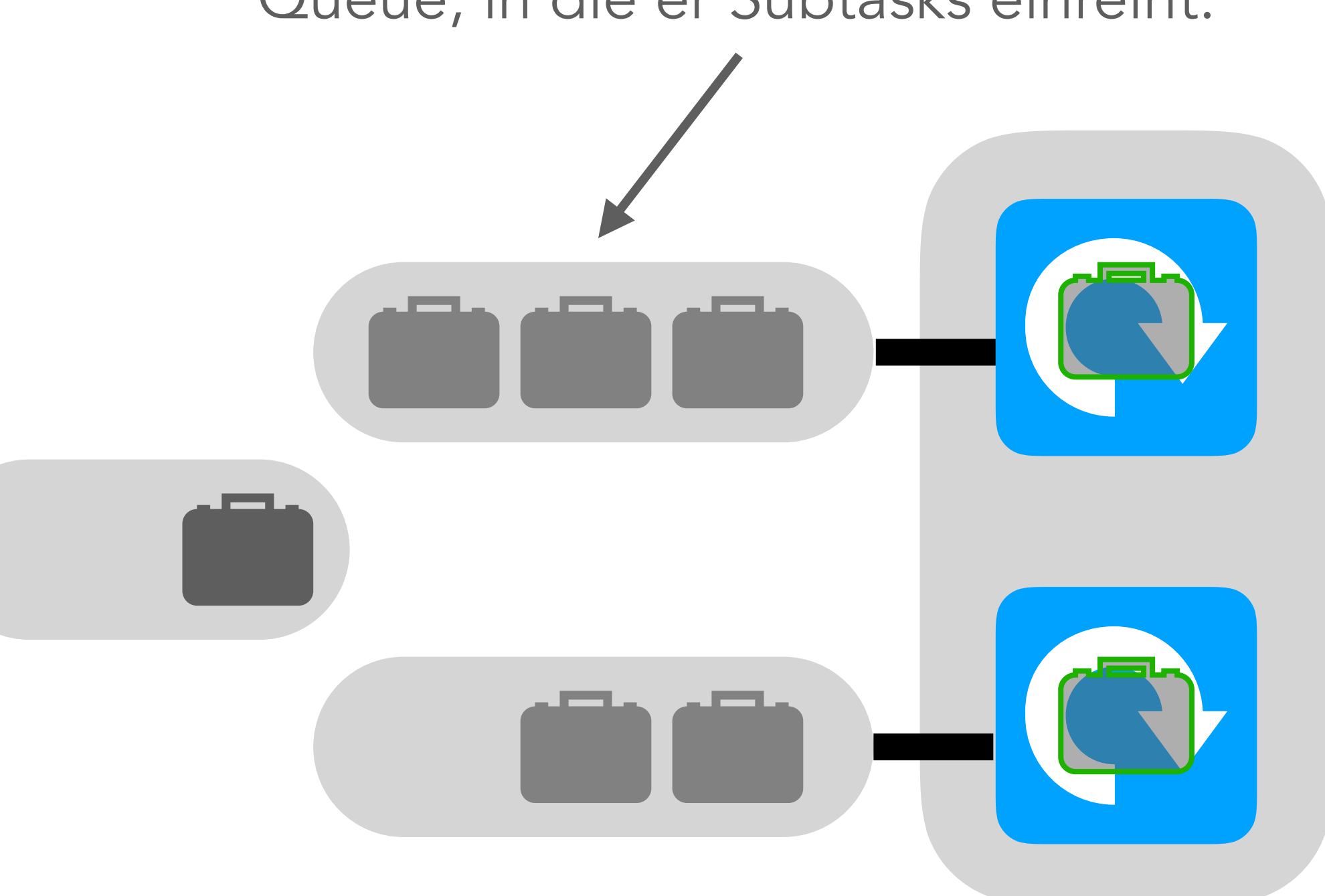

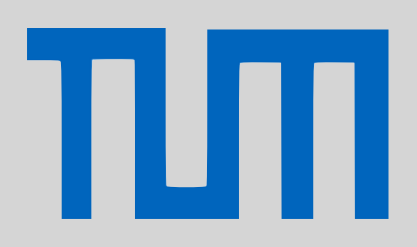

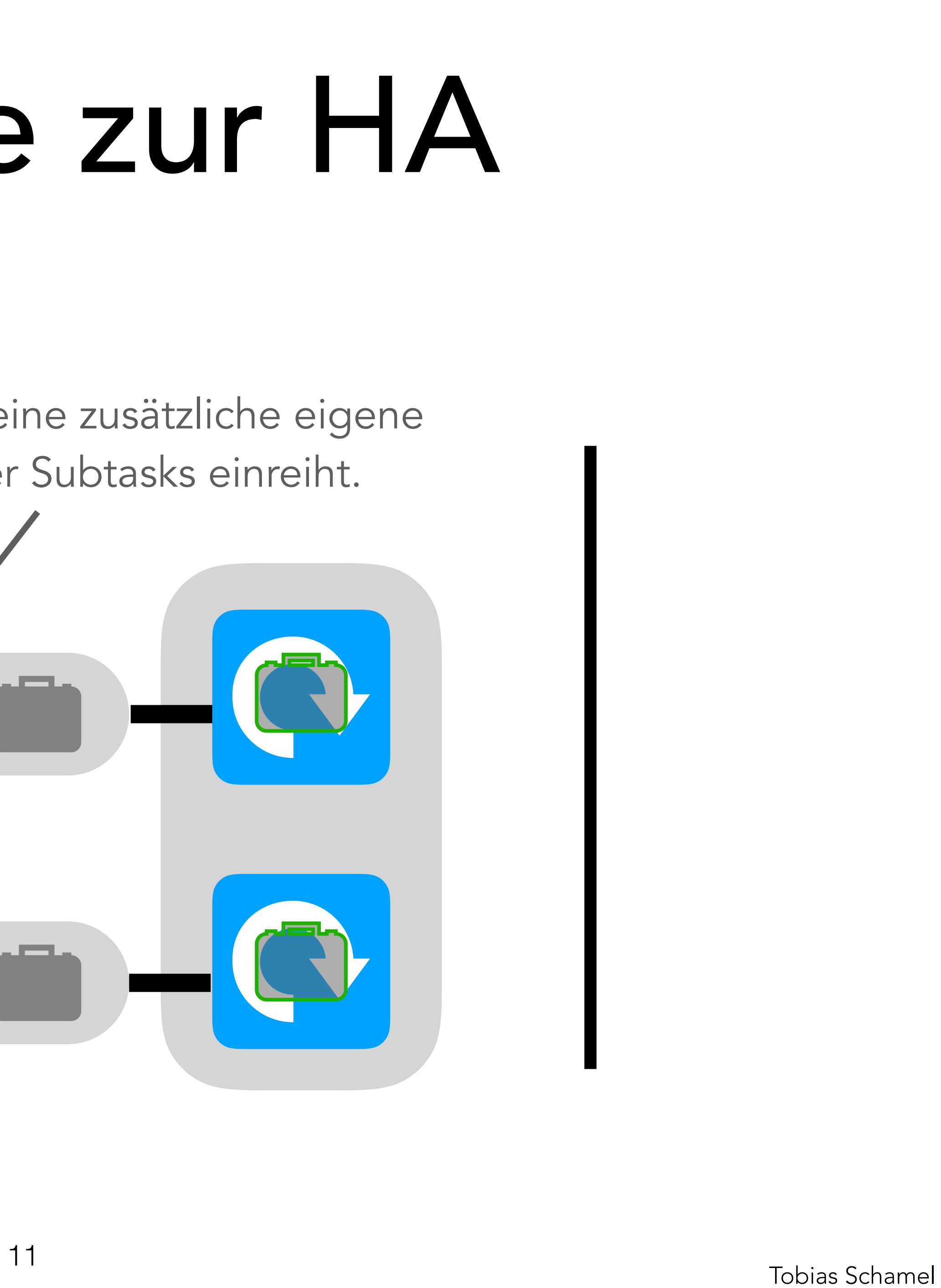

## [P-Aufgaben](#page-1-0)

[Altklausuren](#page-5-0)

# PGdP Hinweise zur HA

[Hinweise zur HA](#page-6-0) Jeder Worker hat eine zusätzliche eigene Queue, in die er Subtasks einreiht.

ForkJoinPool, Codebeispiel

**public class** MyTask **extends**  RecursiveTask<Integer> { **private final int** c; @Override

- 
- 
- 
- 
- **public** MyTask(**int** c) { **this**.c = c; }
- **protected** Integer compute() { **if** (**this**.current <= 1) **return** 1;
	- MyTask mt = **new** MyTask(**this**.c 1); **return** mt.join() \* **this**.c;

**else** {

mt.fork();

}

}

}

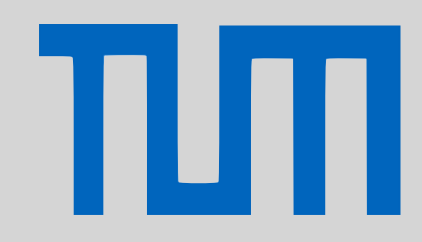

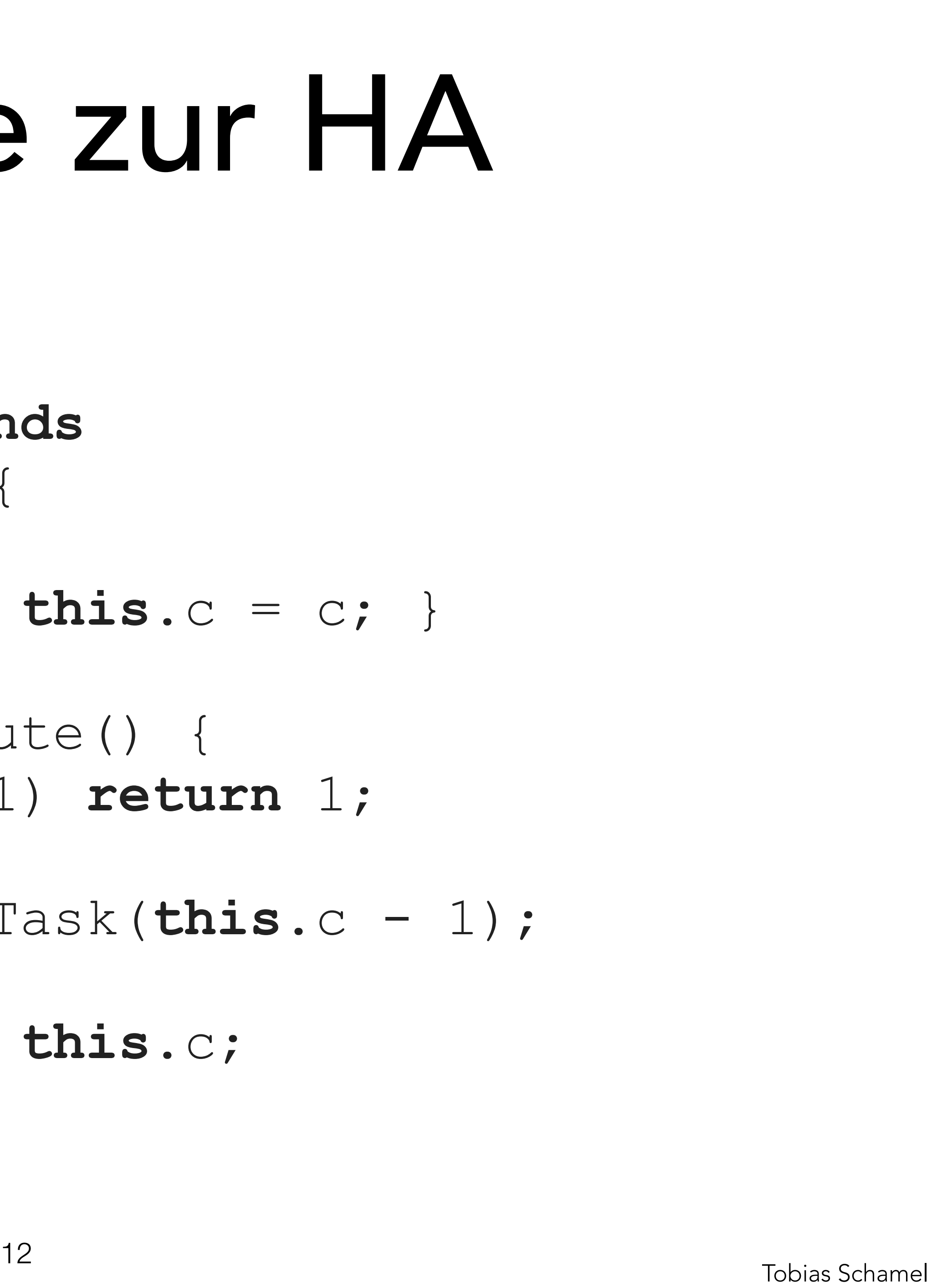

[P-Aufgaben](#page-1-0)

[Altklausuren](#page-5-0)

[Hinweise zur HA](#page-6-0)

# PGdP Hinweise zur HA